# **ESTIMATIVA EXPERIMENTAL DO APOGEU**

# **MÉTODO IDEAL 1**

Dados: g, t<sub>I</sub>

$$
H = \frac{g}{2} \left(\frac{t_1}{2}\right)^2 \tag{1}
$$

onde g = aceletação gravitacional local (m/s<sup>2</sup>)

 $t_I$  = tempo de vôo entre a decolagem e o impacto (s)

 $H = a$ pogeu estimado que o espaçomodelo (EM) atingiu (m)

Simplificações:

- sem arrasto
- sem fase propulsada
- $\bullet$ 2  $t_{\rm H} = \frac{t_{\rm I}}{2}$  (tempo de vôo entre a decolagem e o apogeu) (s)

# **MÉTODO IDEAL 2**

Dados: g, t<sub>H</sub>

$$
H = \frac{g}{2} t_H^2
$$
 (2)

Simplificações:

- sem arrasto
- sem fase propulsada

### **MÉTODO A**

Dados: $\alpha\,,\,\overline{0L}$ 

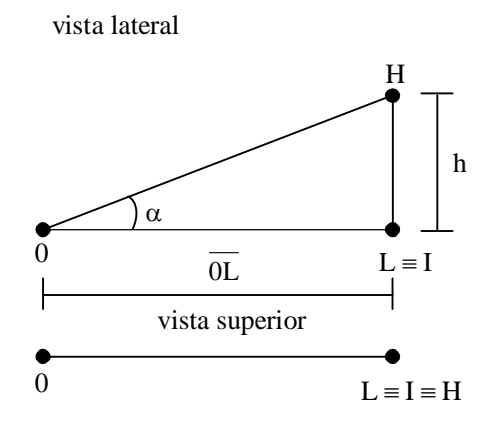

Figura 1: Apogeu – Método A

onde: O = ponto do observador

L = ponto de lançamento do EM

- $I =$ ponto de impacto do EM
- H = ponto de apogeu do EM
- h = apogeu (altura atingida) do EM
- $\overline{0L}$  = distância entre 0 e L

$$
tg\alpha = \frac{h}{0L} \qquad \rightarrow \qquad h = \overline{0L}tg\alpha \tag{3}
$$

Simplificações:

- vôo puramente vertical, sem deslocamento horizontal
- $\bullet$   $\alpha$  é medido corretamente

## **MÉTODO B**

Dados: $\alpha\,,\,\overline{0L}\,,\,\beta\,,\,\overline{LI}$ 

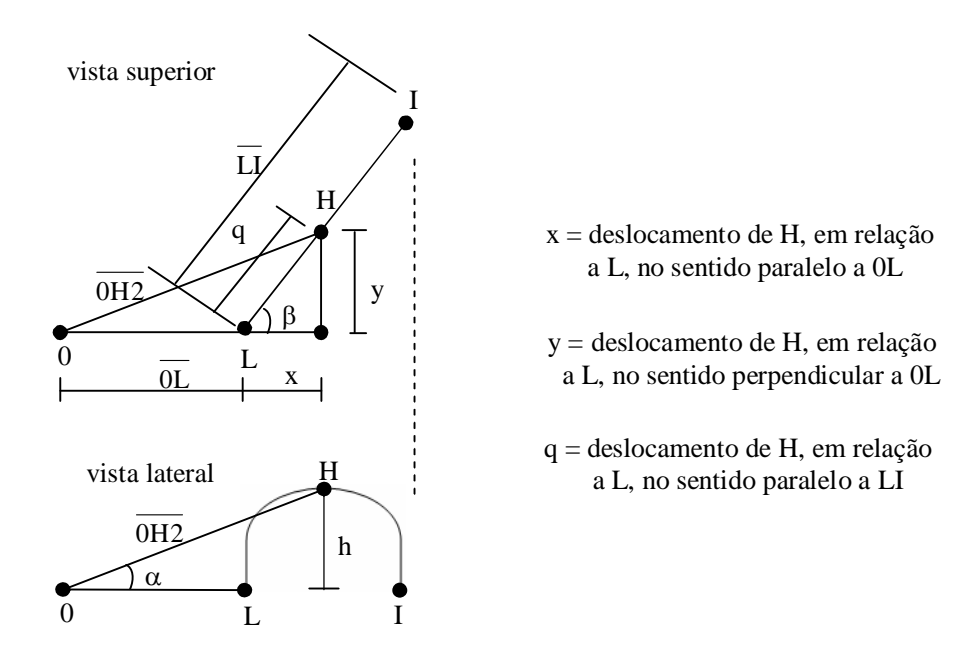

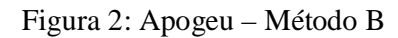

$$
tg\alpha = \frac{h}{\overline{OH2}} \qquad \qquad \overline{OH2} = \sqrt{(\overline{0L} + x)^2 + y^2}
$$

$$
x = q \cos \beta
$$
  $y = q \sin \beta$   $q = \frac{\overline{L}}{2}$ 

$$
h = \overline{OH2} \, \text{tga} \tag{4}
$$

Simplificações:

 $\bullet$   $\alpha$  é medido corretamente

• 
$$
q = \frac{LI}{2} \Rightarrow t_H = \frac{t_I}{2}
$$

### **MÉTODO C**

Dados:  $\alpha$ , OL,  $\beta$ , LI,  $t_H$ ,  $t_I$ 

Idêntico ao Método B, mas considerando que:  $q = \frac{H}{L}LI$ t  $q = \frac{t}{t}$ I  $=\frac{H}{H}LI$  (5)

## **MÉTODO D: aplicativo Trajetoria 1.0**

Dados: t<sub>i</sub> e outros (ver o aplicativo Trajetoria 1.0)

Simular a trajetória até que t<sub>i</sub> obtido com o aplicativo Trajetoria 1.0 se iguale com o t<sub>i</sub> experimental.

## **MÉTODO E: aplicativo RockSim 7.0**

Dados:  $t_1$  e outros (ver o aplicativo RockSim 7.0)

Simular a trajetória até que t<sub>i</sub> obtido com o aplicativo RockSim 7.0 se iguale com o t<sub>i</sub> experimental.

### **MEDIÇÕES NO DIA DOS LANÇAMENTOS**

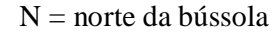

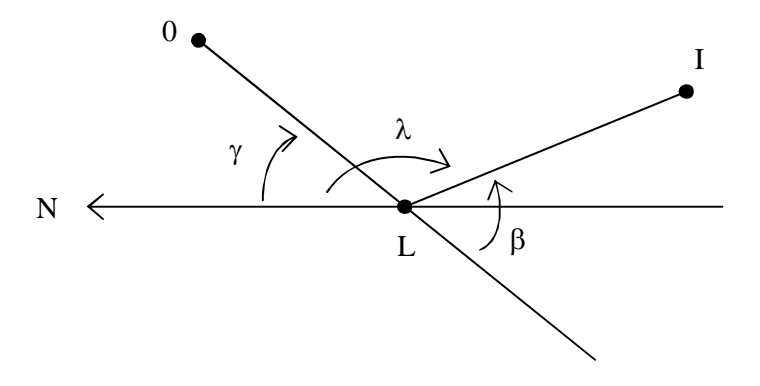

Figura 3: Variáveis envolvidas na análise dos lançamentos

#### Medições que serão feitas:

- $\overline{OL}$  (m)
- $\overline{L}I$  (m)
- $\gamma$  = ângulo de azimute entre  $\overline{LN}$  e  $\overline{LO}$  (graus)
- $\bullet$   $\lambda$  = ângulo de azimute entre  $\overline{LN}$  e  $\overline{LI}$  (graus)
- $\alpha$  = ângulo de elevação entre  $\overline{OL}$  e  $\overline{OH}$  (graus)
- $\bullet$  t<sub>H</sub> (s)
- $\bullet$  t<sub>I</sub> (s)

O ângulo  $\beta$  é obtido de:

$$
\beta = 180 + \gamma - \lambda \tag{6}
$$

#### **EXEMPLOS**

#### **Exemplo 1**

Dados:  $g = 9,7876$  m/s<sup>2</sup>  $t_{\rm H} = 3$  s  $t_1 = 10 s$  $0L = 75$  m  $LI = 75$  m  $\alpha = 60^{\circ}$  $\beta = 0^{\circ}$ J  $\left\{ \right.$  $\mathbf{I}$  $\lambda = 180^{\circ}$  $\gamma = 0^{\circ}$ 0 180 0 0  $L$  I

Figura 4: Exemplo 1 – Vista superior

#### **Exemplo 2**

Dados: somente mudar  $\lambda = 0^{\circ} \rightarrow \beta = 180^{\circ}$ 

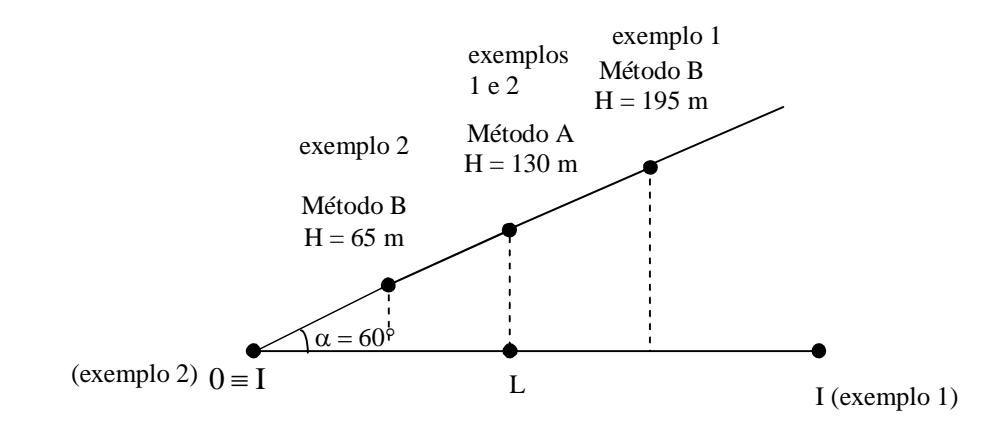

Figura 5: Vista lateral para os exemplos 1 e 2